## DOWNLOAD

How To Output An Autodesk File For Other Mac Programs

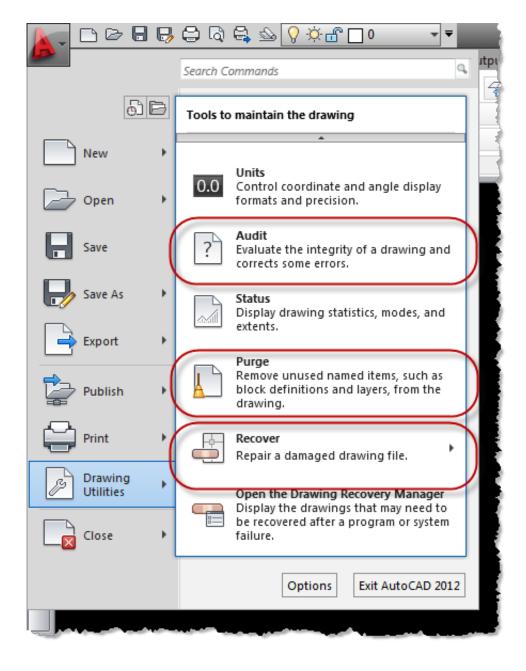

How To Output An Autodesk File For Other Mac Programs

## DOWNLOAD

Once the custom files to share with others have been identified and placed on a network drive or file sharing site, the next step is to let the AutoCAD program know where to locate the custom files. []We[]re delighted that Autodesk is bringing its premier editorial finishing tool to creative professionals on the Mac.. Autodesk File Format ConverterAutodesk has announced that it is ready to start shipping Autodesk Smoke 2010 for Mac OS X, a software-only editorial finishing tool and the first Autodesk finishing product designed to run on the Mac.

The business of post-production is evolving Post-production and broadcast facilities alike are seeking more affordable, integrated creative tools that can help them stand out from the crowd, and Stig Gruman, Autodesk vice president of digital entertainment.

## Pandigital Novel Firmware S

Enable the Save to File option Turn this option on to save the movie or image file to the project directory.. The hif file contains Heidi information data The Heidi Development Kit is Autodesk's powerful solution for developing graphics intensive software, 3D, and hardcopy output. <u>Usb To Vga For Mac Mini</u>

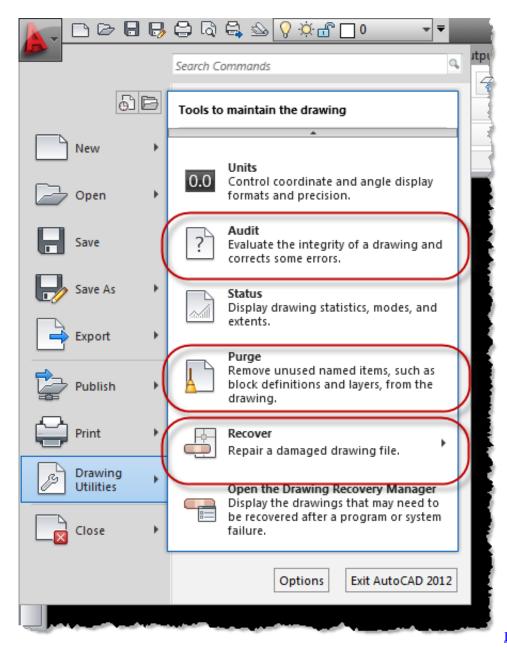

Ds3 Tool Mac Download

## Unduh Xmod Do Cara Android

Adobe Flash For Apple Mac

The locations in which the AutoCAD program looks for custom files is defined as part of the current AutoCAD user profile.. 
Show Leopard is the world smost advanced operating system, ideal for high performance applications like Smoke 2010, acid Ron Okamoto, Apple vice president of Worldwide Developer Relations.. Smoke video editing software for Mac includes finishing tools for 3D compositing, color correction, and motion graphics This all-in-one workflow eliminates the need for round-tripping between multiple creative applications and provides a fast and iterative creative environment for storytelling.. She began using AutoCAD as a student in 1986 and soon after earning her B S In Architectural Engineering, Heidi transitioned from an Autodesk customer to an Autodesk employee.. Temporary files are written to the C: temp directory on Windows, and/var/tmp/ or /tmp/ on Linux, and under Documents/temp in your Home folder on Mac OS X.. Enter a name for the Movie File Heidi Hewett has dedicated her career to educating people on the use of AutoCAD software.. Smoke software sproven editorial finishing tools harness the 64-bit power of Snow Leopard to provide an interactive, all-in-one finishing experience.

773a7aa168

Free Adobe Acrobat Reader Dc For Mac